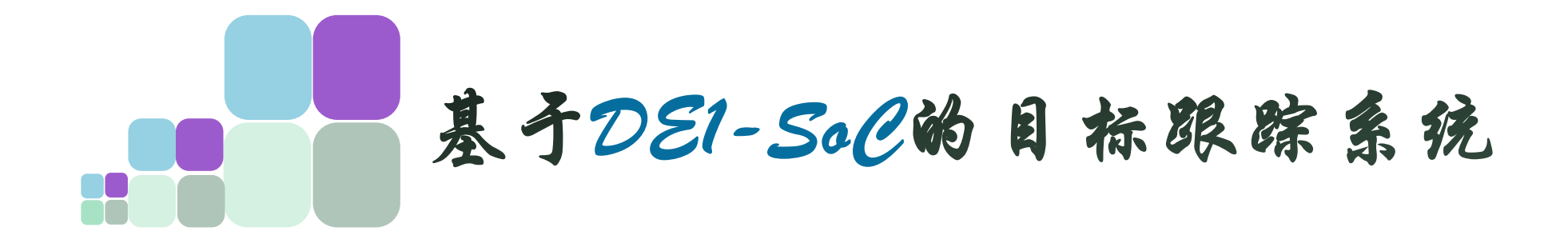

#### 空军预警学院

- 席 闻 刘 伟 唐玉文
	- 指导老师: 李 凯

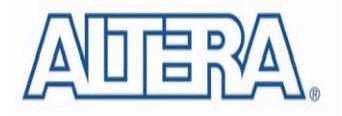

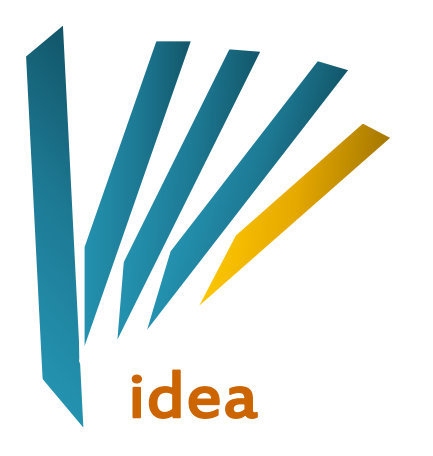

# 一块开发板 我们能做些什么?

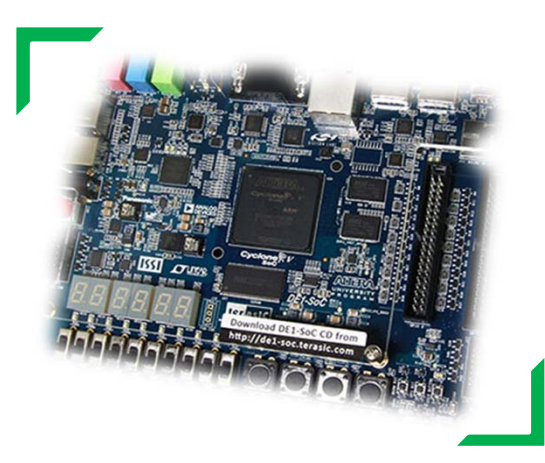

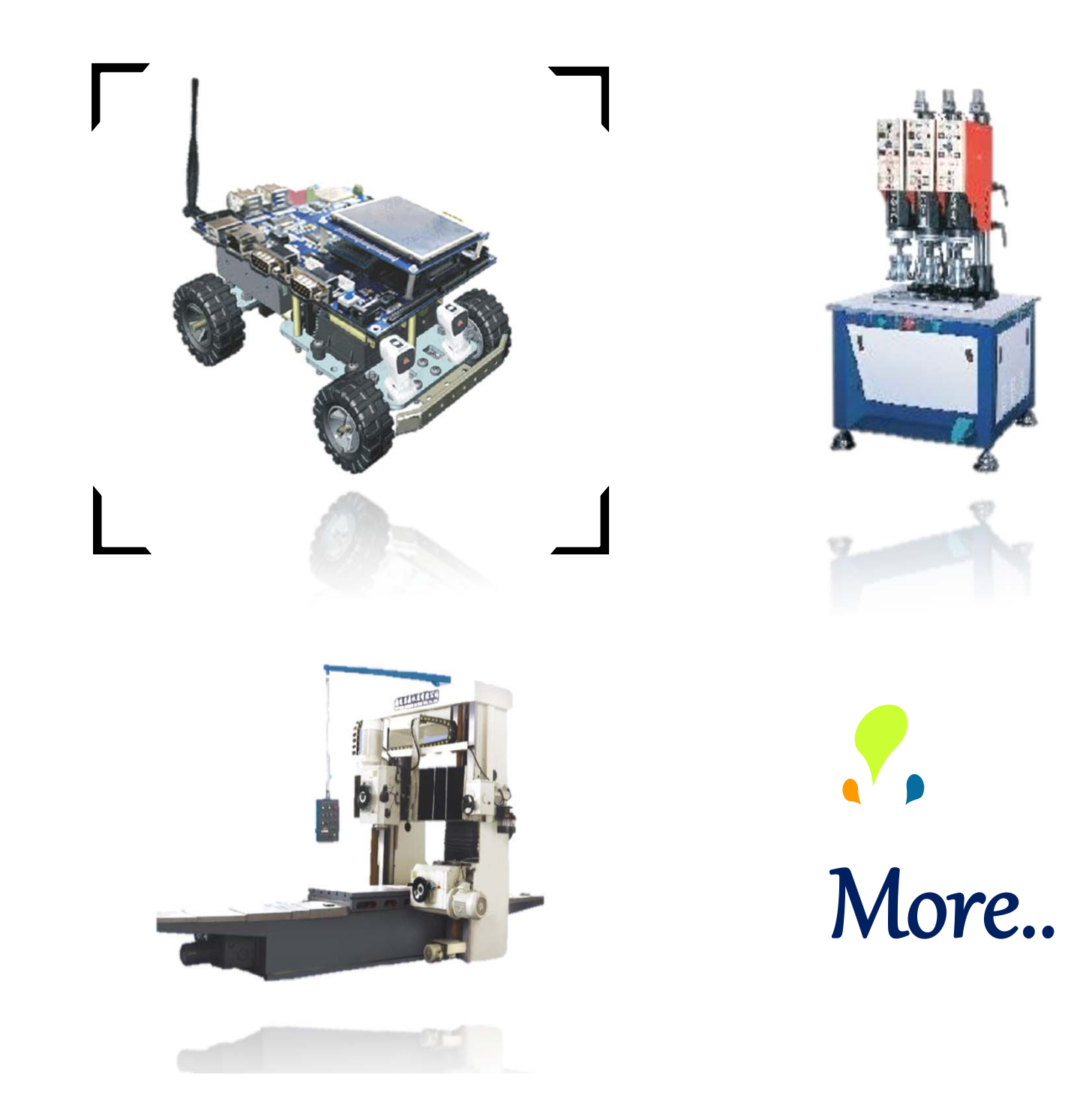

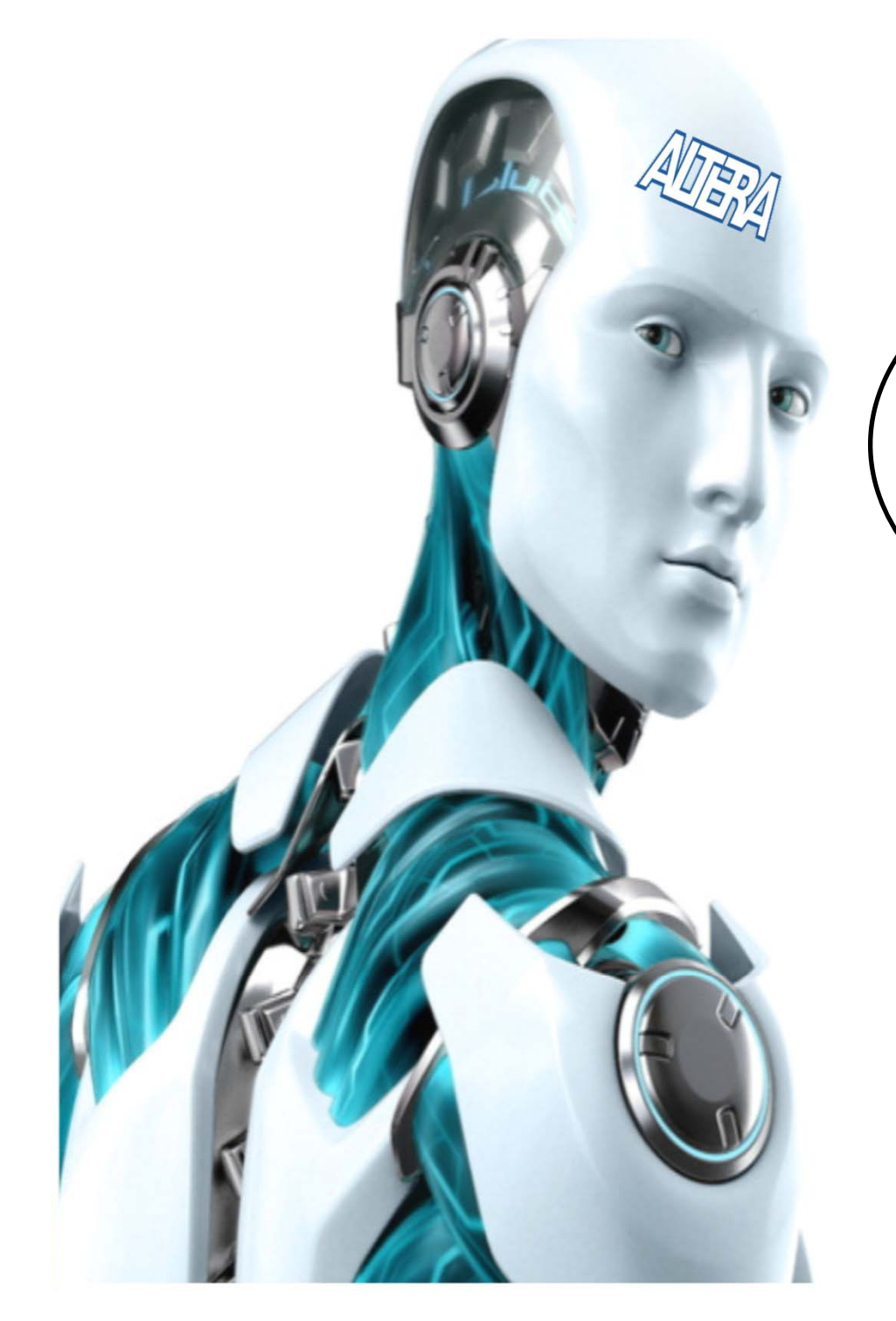

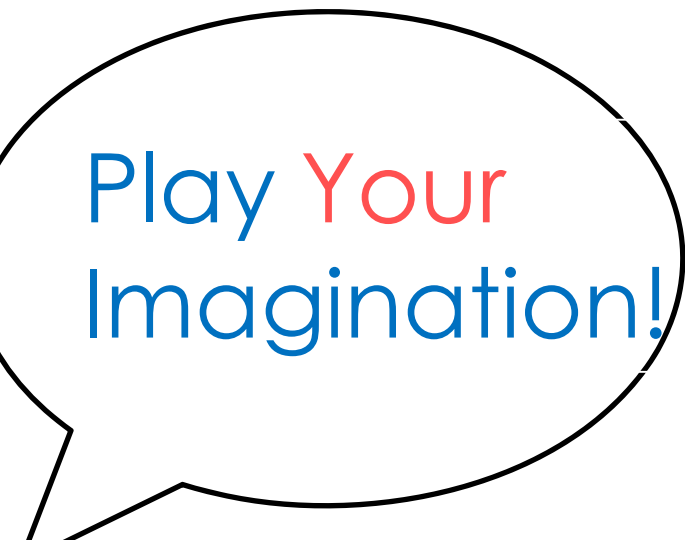

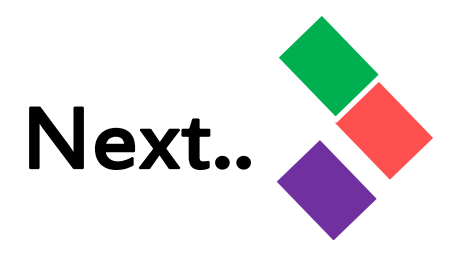

# **DE1 -SOC**

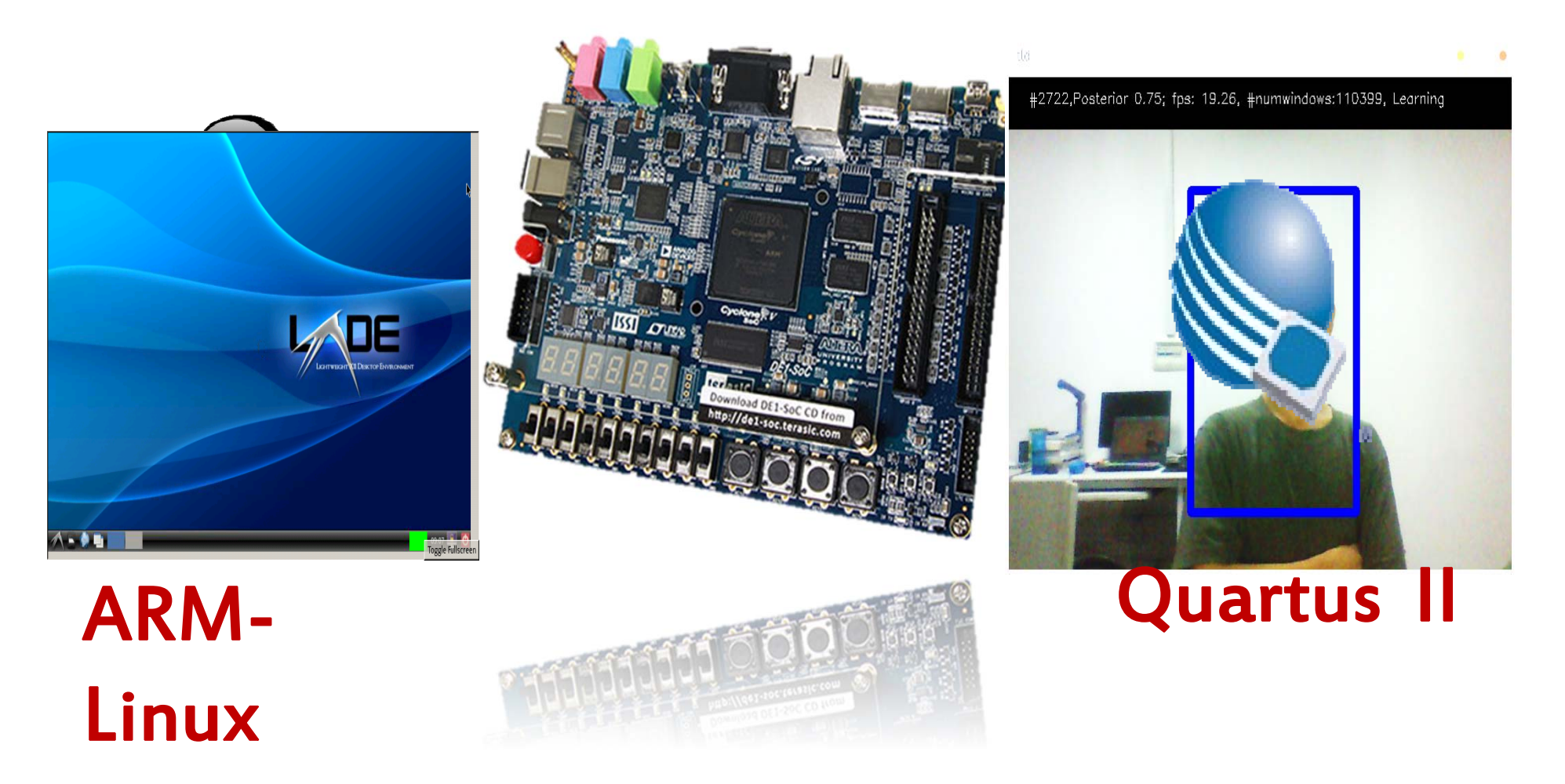

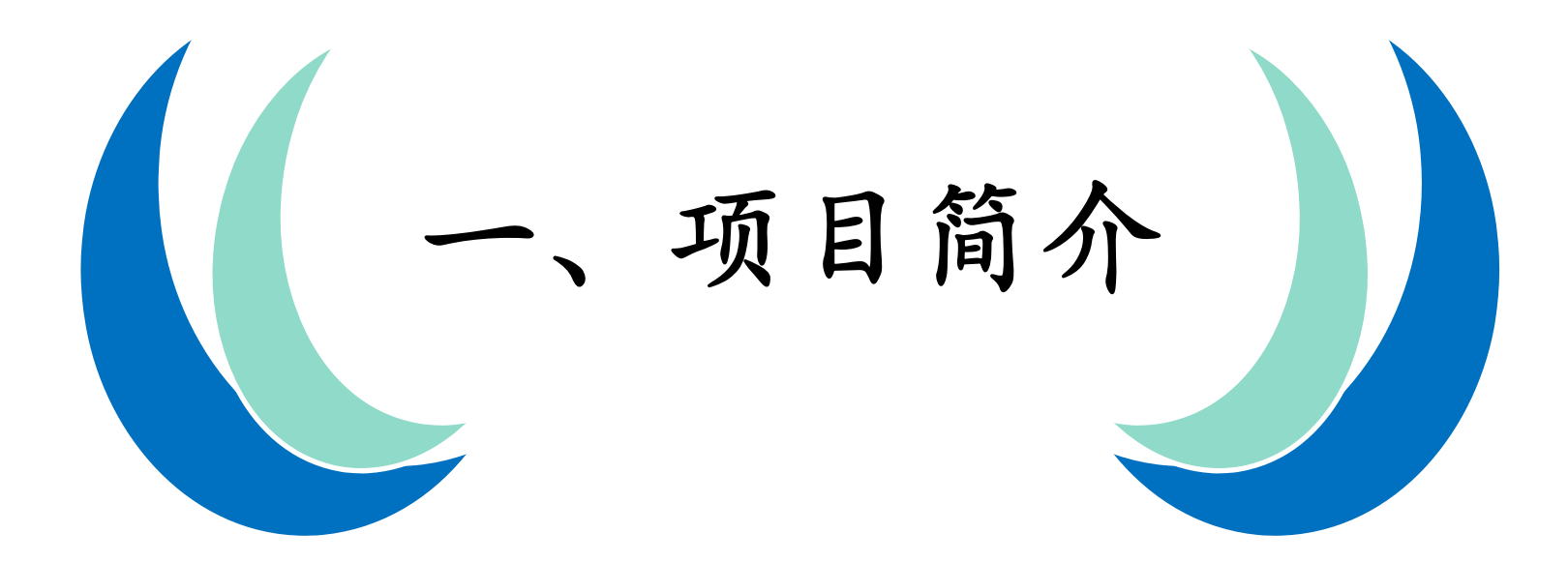

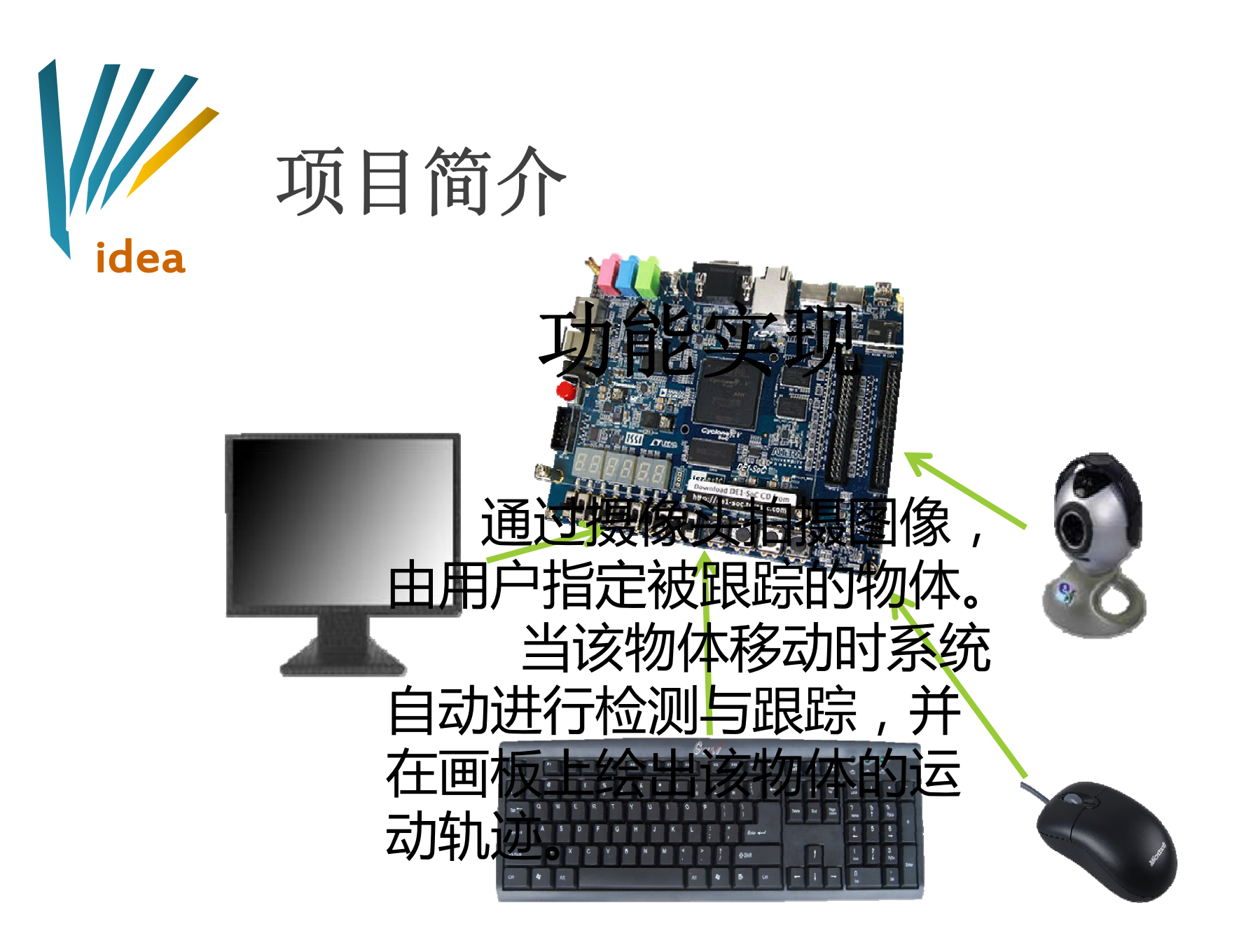

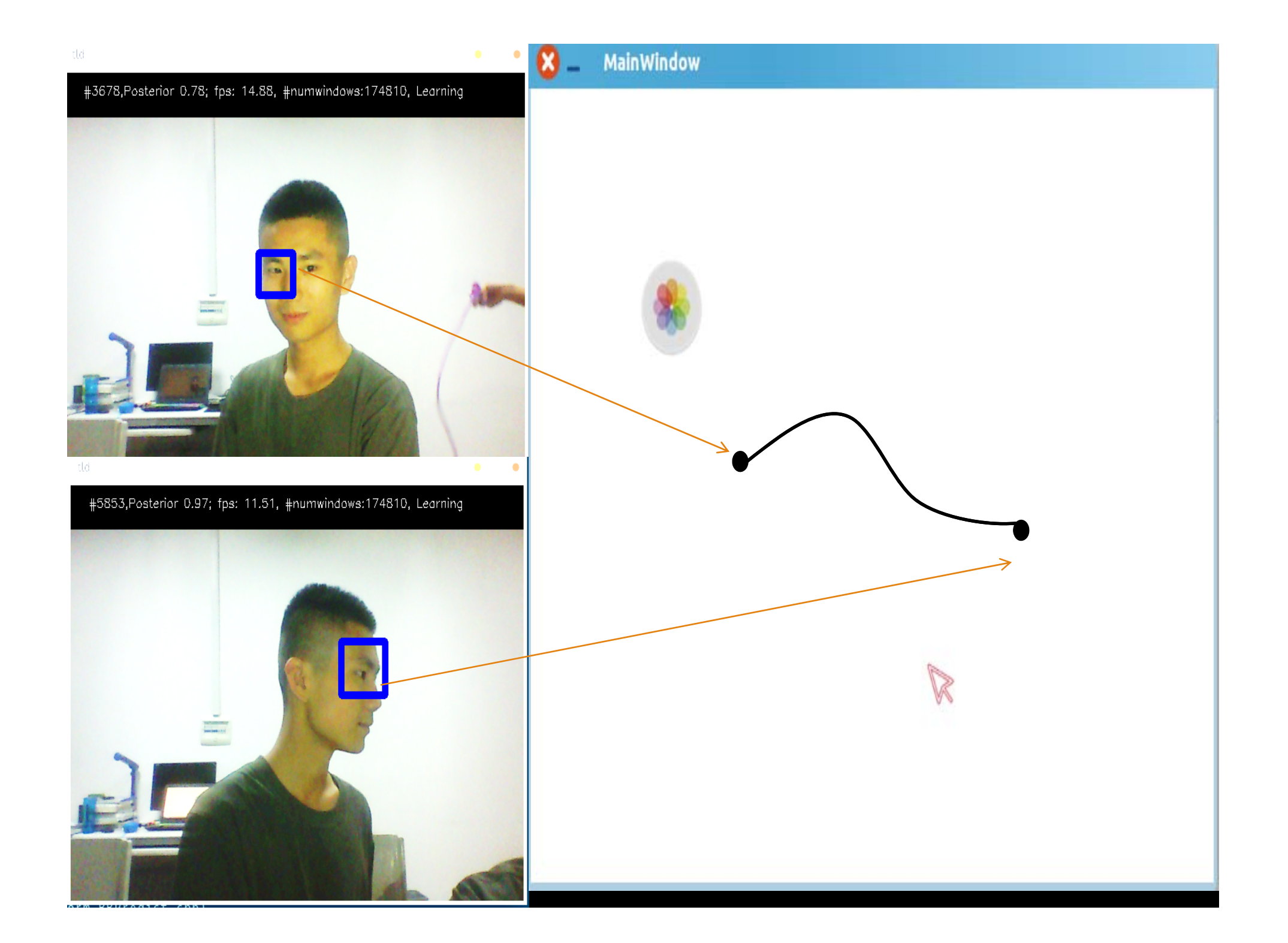

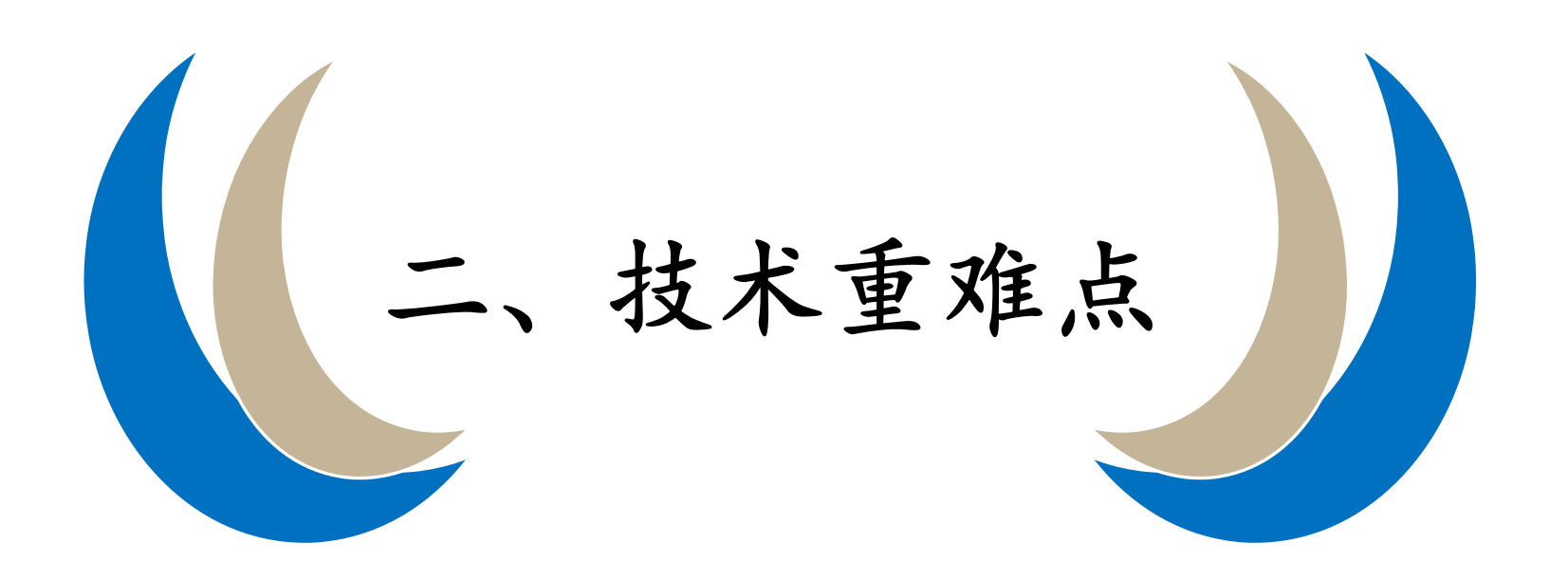

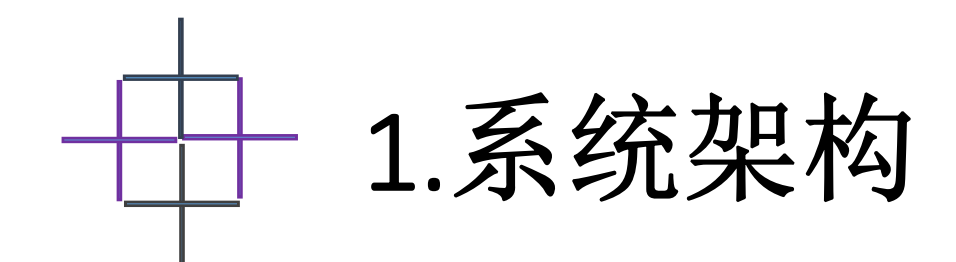

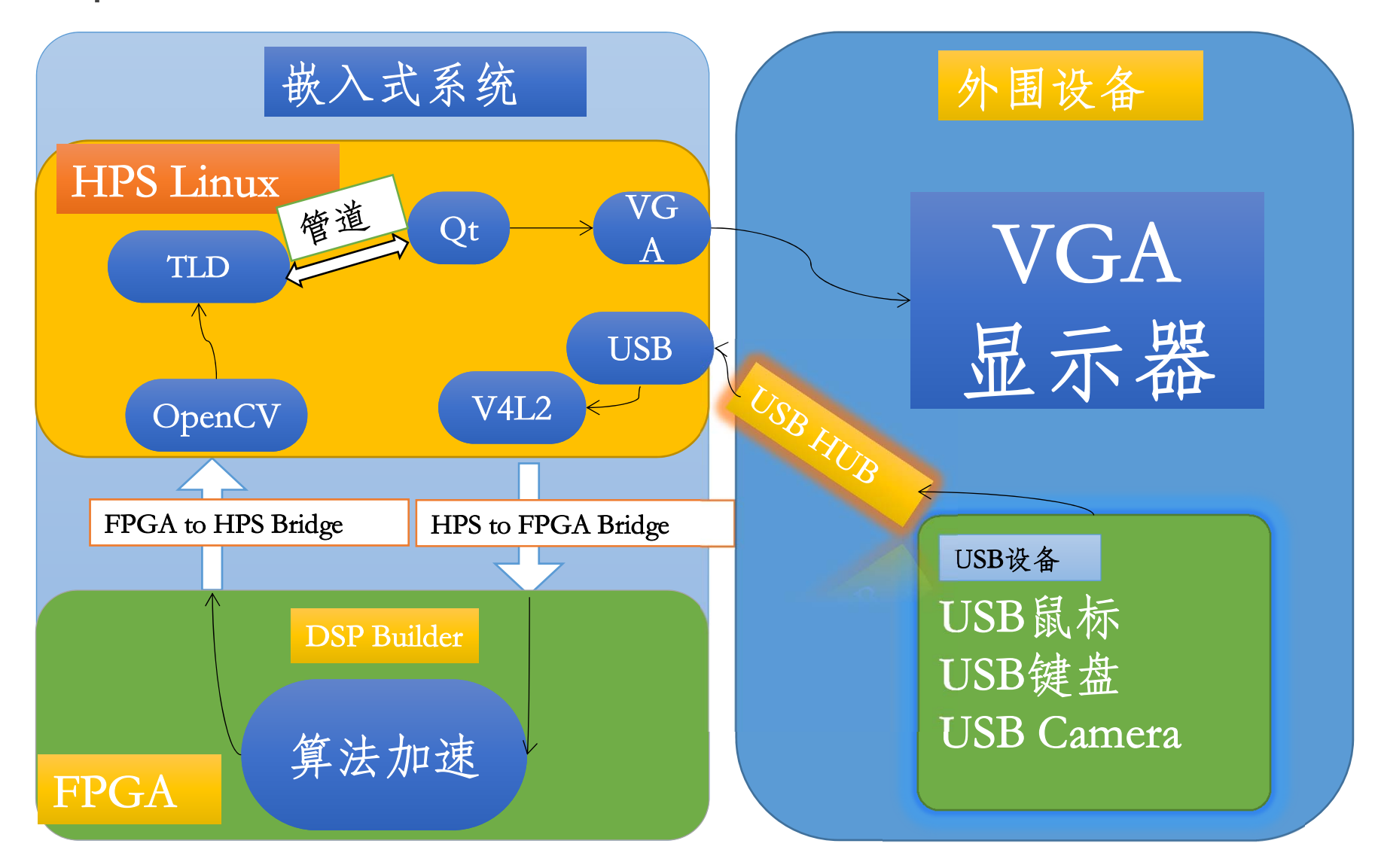

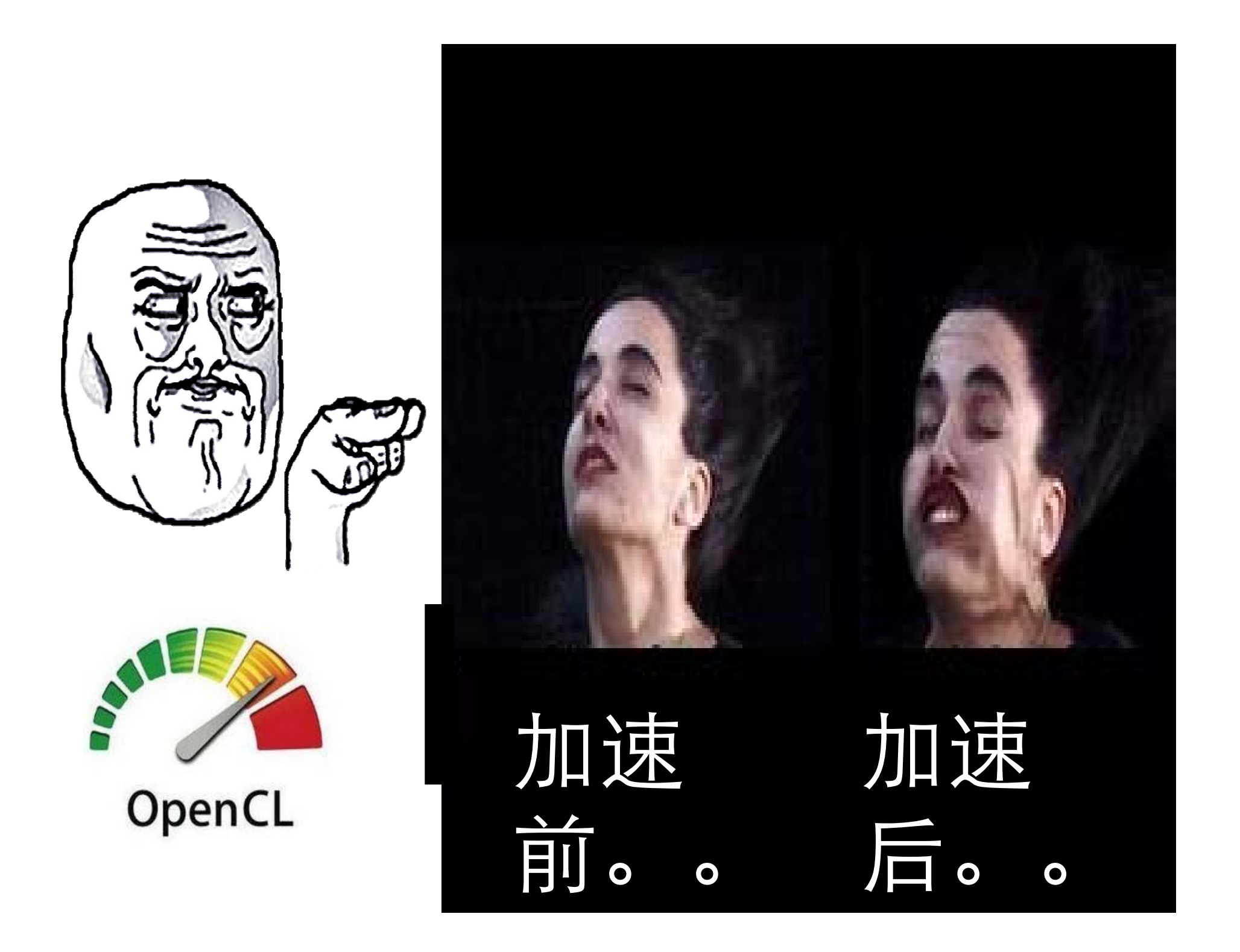

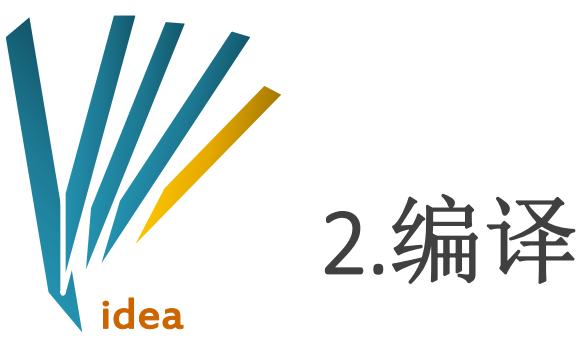

## 2.编译Linux内核

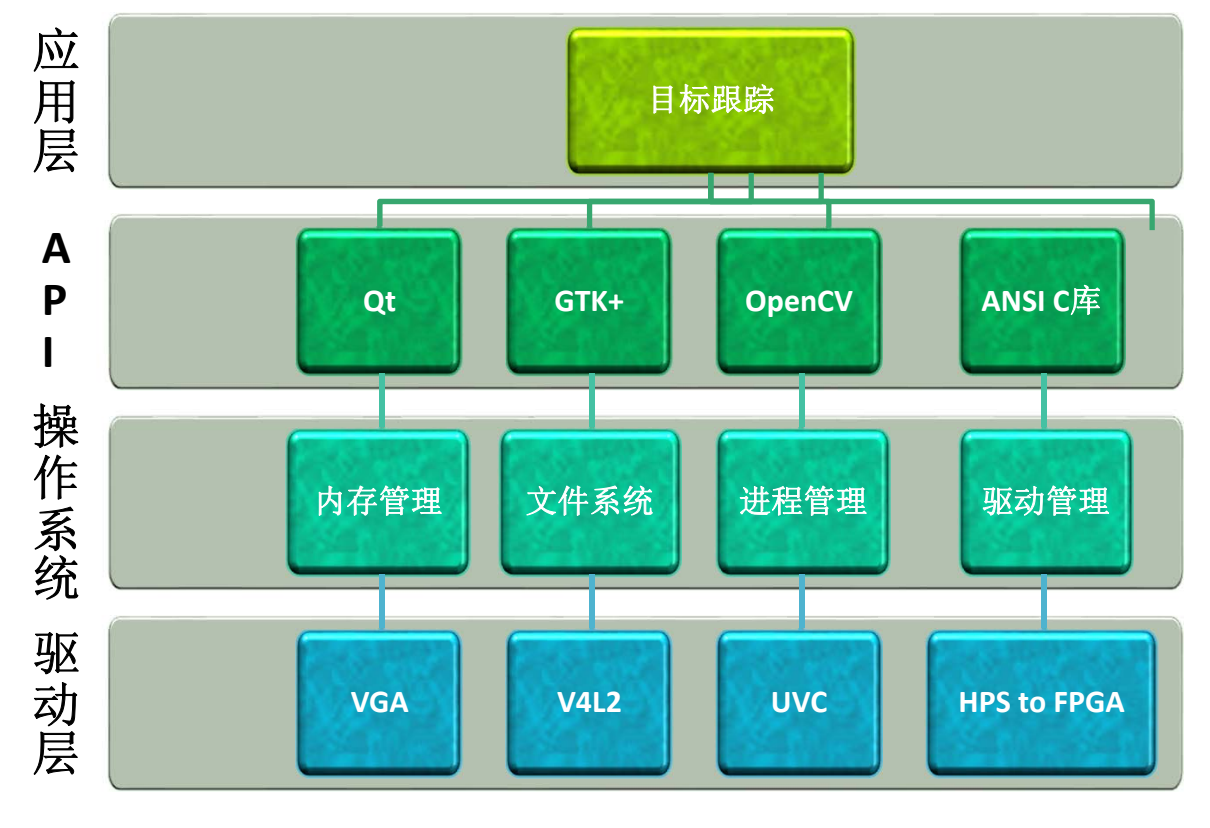

系统采用了 Linux 12.0版本 的内核,默认 情况下不支持 UVC摄像头等 外围设备,我 们通过编译其 内核,添加了 相应驱动,完 成对外围设备 的支持。

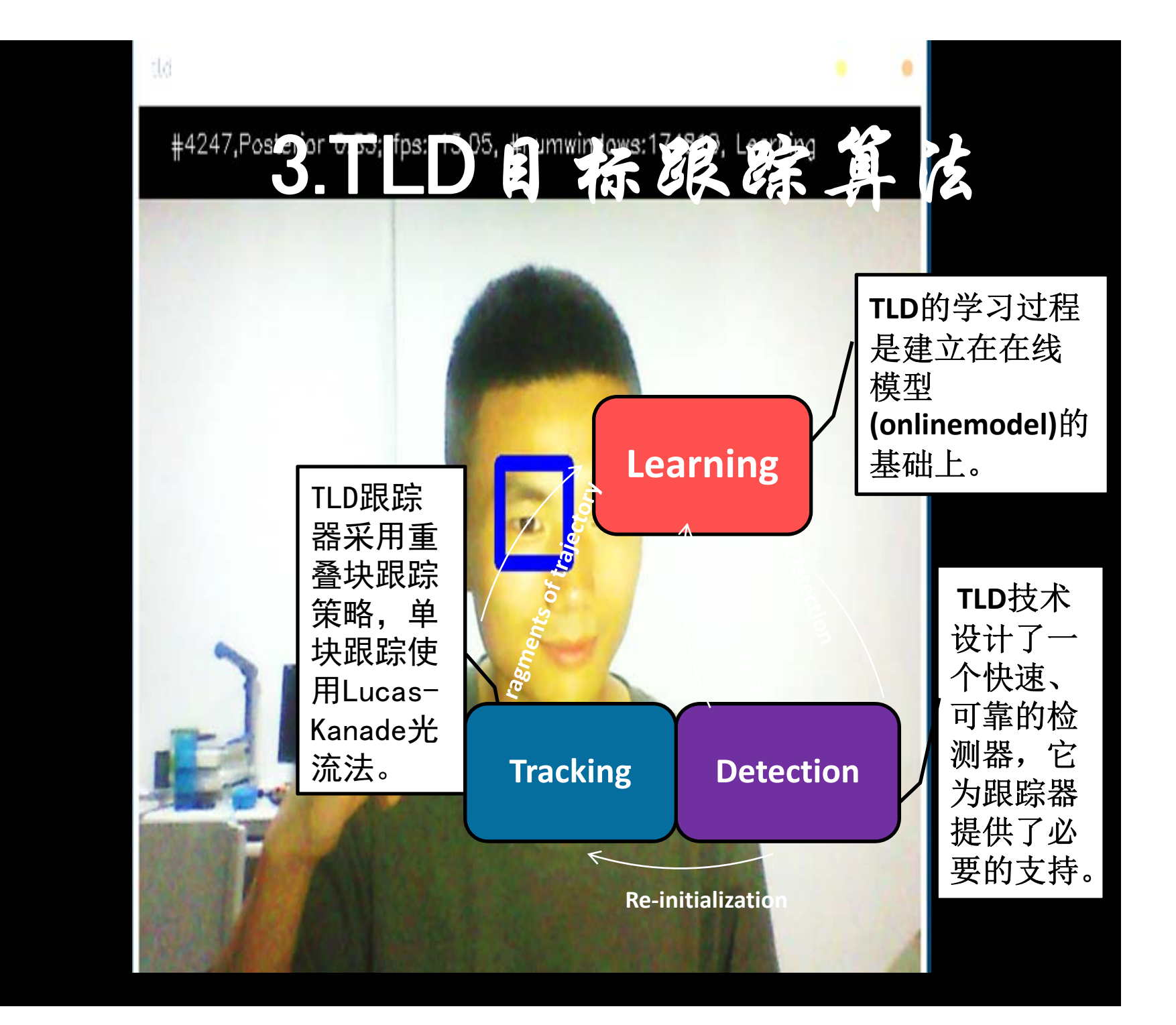

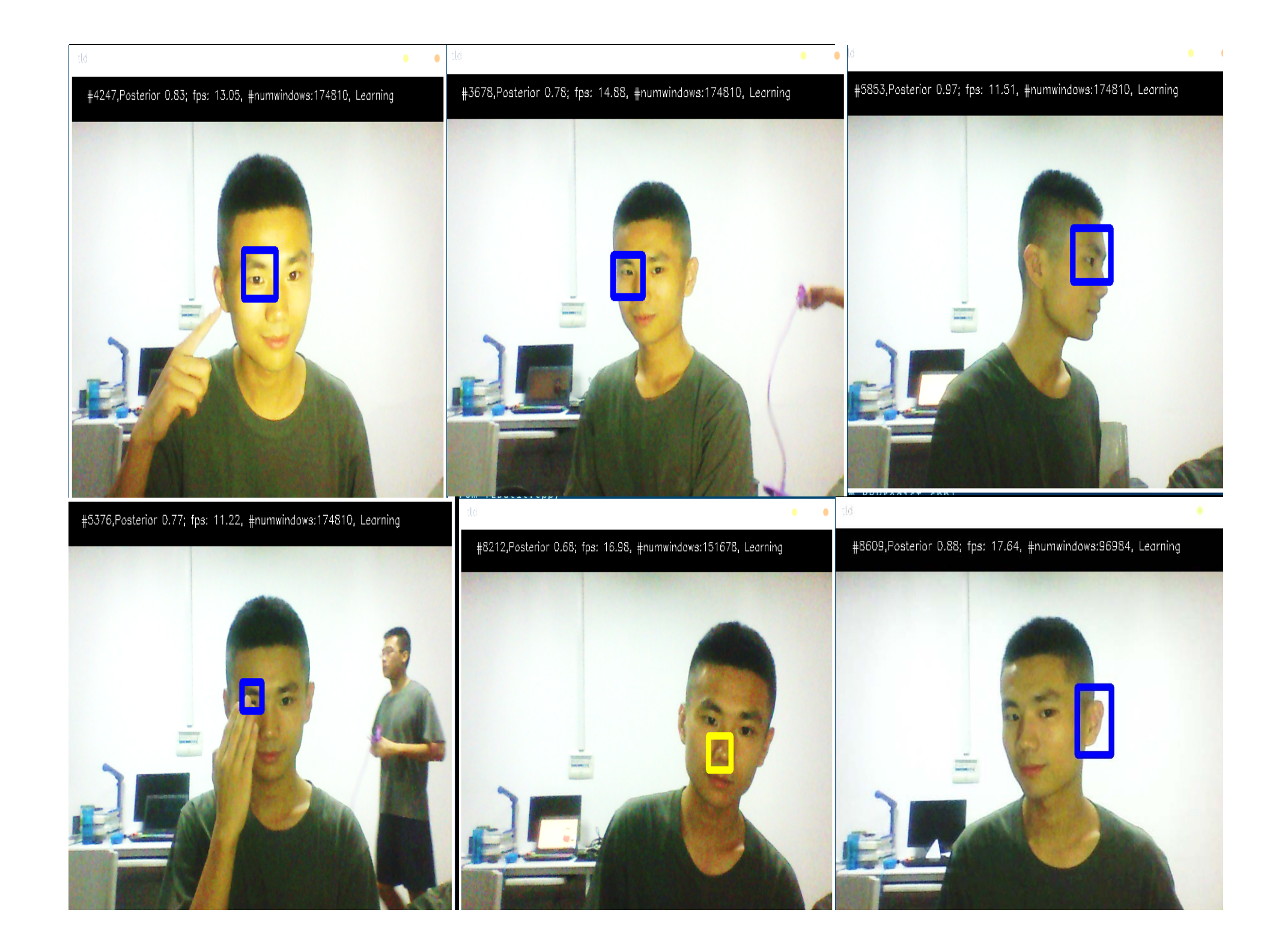

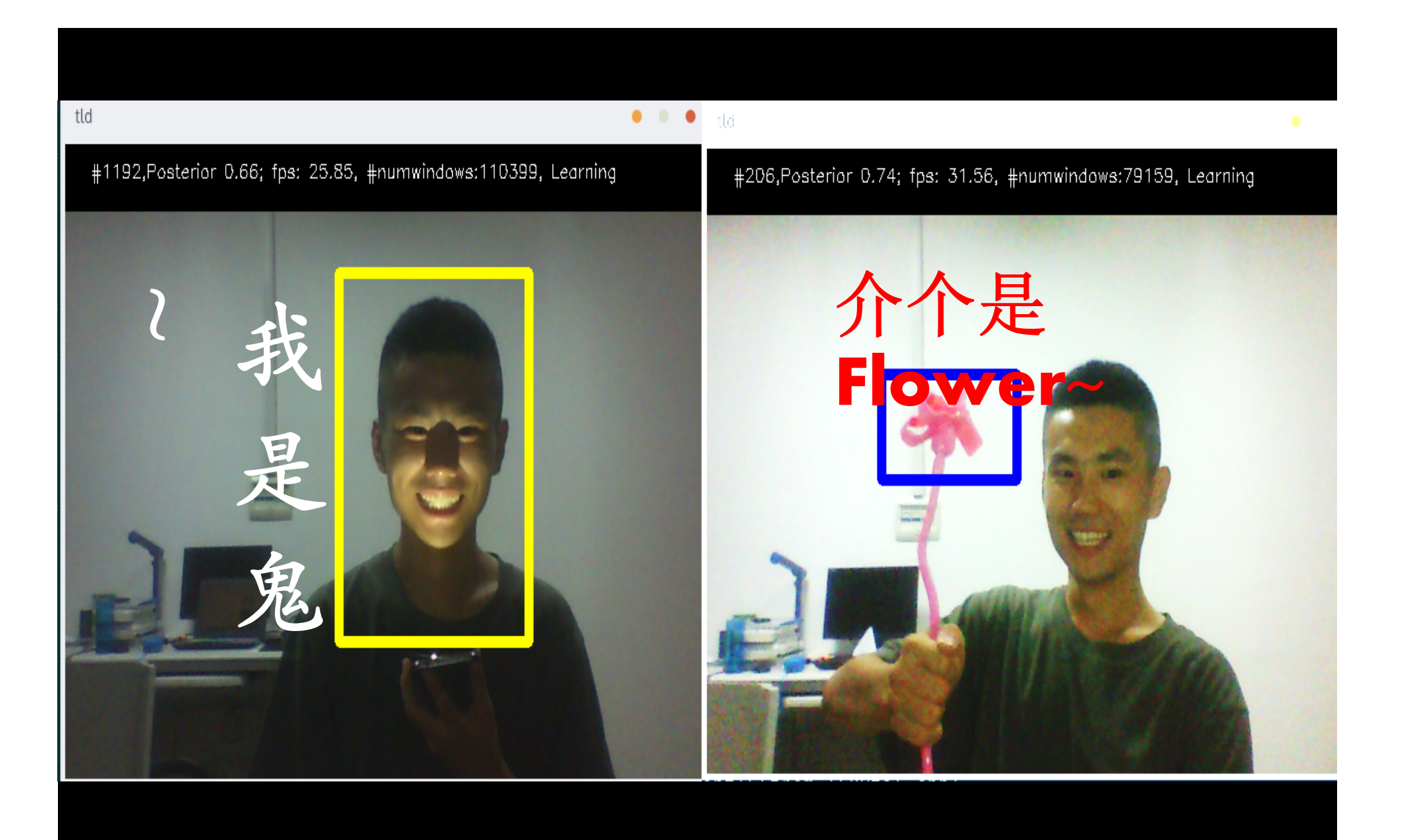

### 4.开发Qt图形界面

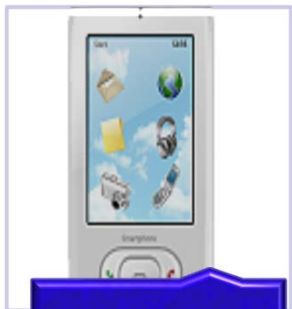

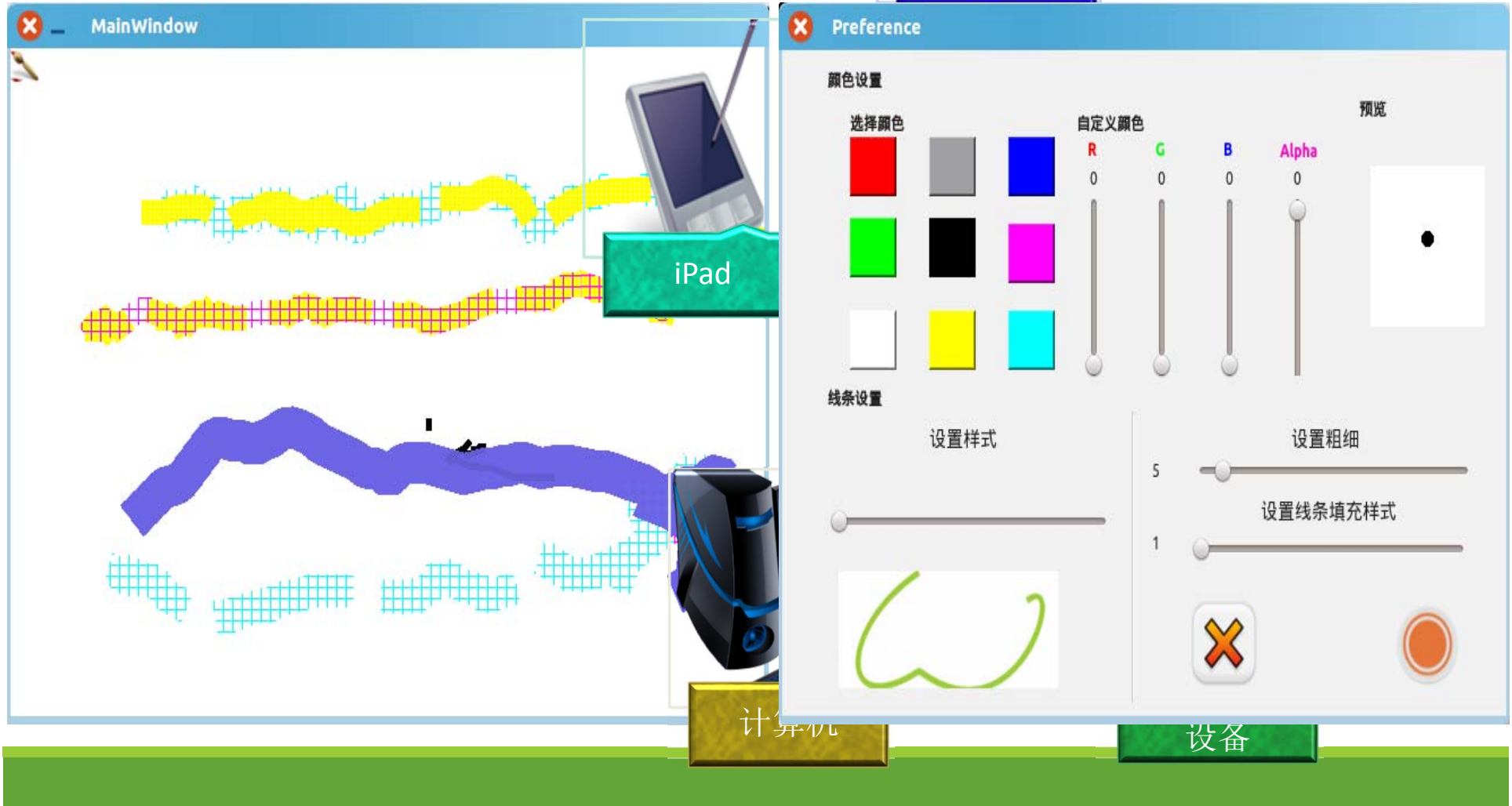

![](_page_16_Figure_0.jpeg)

![](_page_17_Picture_0.jpeg)

应用前景

#### 、军事目标跟踪

- 、自动导航
- 、生物医学
- 、安保安防
- 、体感游戏

![](_page_18_Picture_6.jpeg)

![](_page_19_Picture_0.jpeg)

心得体会

#### 1. 增进了基础知识的拓展

- 2. 增强了团队协作的能力
- 3. 磨练了不言放弃的品质

# Thank you!